#### A DAIMI-Scheme VM in OCaml

Thomas Salomon and Ian Zerny {salomon,zerny}@cs.au.dk

> <span id="page-0-0"></span>December 18, 2008 Revised January 2011

#### What have we implemented

A VM for the DAIMI-Scheme language, including

- $\blacktriangleright$  a binary VML parser;
- $\blacktriangleright$  a switch based interpreter;
- $\triangleright$  full support for all features and primitives; and
- <span id="page-1-0"></span> $\blacktriangleright$  dynamic compilation to  $\times 86$ .

The DAIMI-Scheme Language

DAIMI-Scheme is a strict subset of Scheme R5RS.

- $\triangleright$  Dynamically typed
- $\triangleright$  No floating points
- $\blacktriangleright$  Higher order (first class functions)
- $\blacktriangleright$  Tail call optimization
- $\blacktriangleright$  First class continuations (call/cc)
- $\blacktriangleright$  54 primitives

## The VML Language

VML is a byte code language targeted by the DAIMI-Scheme compiler.

- $\triangleright$  Binary format (and s-expression)
- $\triangleright$  Register machine (tmp register plays the role of the stack)
- $\blacktriangleright$  10 opcodes: nop, load, move, new-vec, extend, jump, jump-if-false, tail-call, call, return

# The OCaml Language

OCaml is a multi-paradigm language in the ML family.

- $\triangleright$  Algebraic data types and pattern matching
- $\blacktriangleright$  Higher order functions
- $\blacktriangleright$  Tail call optimization
- $\blacktriangleright$  Efficient native code compiler
- $\triangleright$  Good foreign function interface to C

#### The Interpreter

- $\triangleright$  Switch based
- $\blacktriangleright$  Approximately 100 lines of code (includes the parsing of opcodes and arguments)
- <span id="page-5-0"></span> $\blacktriangleright$  Slow

#### Interpreter Opcode Cases

```
match op with
| OP_NOP → visit bits env vec cont
| OP_MOVE →
  bitmatch bits with
    { sscope : 8
    ; sindex : 16 : nativeendian
    ; tscope : 8
    ; tindex : 16 : nativeendian }
    → (get tscope env vec ).( tindex ) ←
          (get sscope env vec ).( sindex );
       visit ( dropbits (6*8) bits ) env vec cont
...
```
The memory model of DAIMI-Scheme objects.

```
type value =
  | Void | Nil | True | False (* External value types *)
  | Int of int
  | Char of char
  | Str of string
 | Sym of string
  | Clo of index * env
 | Pair of value ref * value ref (* Internal value types *)
 | Vec of value array
 | Prim of name * arity * builtin
 | Apply | CallCC
  | Cont of cf
and cf = (*Type of control frames*)| Init | Frame of int * env * value array * cf
and name = string
and arity = int
and env = value array list
and resume = unit → value
and builtin = value array → value array → resume → value
```
## Memory Layout of a Closure Object

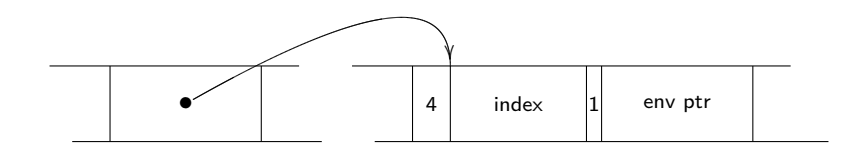

## The Dynamic Compiler

- $\triangleright$  VML to x86 code generation (per opcode translation)
- $\blacktriangleright$  Emitter abstraction
- $\triangleright$  Compilation strategy (per function)
- <span id="page-9-0"></span> $\blacktriangleright$  Code execution

### Embedded DSL for x86

#### Traversing a linked list:

```
e $ mov reg_env reg_work
 (* \text{ cd.} \ldots \text{ dr } *)$ repeat n ( mov ( operand_disp reg_work 4) reg_work )
 (* \text{ car } *)$ mov ( operand_mem reg_work ) reg_work
  $ genModify reg_work i eax
```
Syntax is created with an infix operator:

```
let (\text{$\frac{1}{2}$}) (x : emitter ) (y : emitter \rightarrow emitter ) = y x
```
## Interfacing with C

```
external jit_exec : string (* code *)
          → int (* pc *)
          → value array (* vec *)
          → env (* env *)
          \rightarrow jit_result = "exec"
```

```
CAMLprim void
exec ( value code , value pc , value vec , value env) {
    // Set up the special registers (S = esi, D = edi)asm(" " : : "S"(vec ) , "D"( env ));
    // Execute the compiled code at offset 'pc '
    goto *(&(( char *) code )[ Int_val (pc )]);
    // We should never reach this statement
    printf ("what? executing closure jumped back...\langle n" \rangle;
}
```
# Debugging Generated Code (War Story)

Generated code for calling the mkValue callback:

```
e $ push_pop
      [ Int t; Int d; reg_env ; reg_vec ]
      ( genCall mkValue )
```
Callback handler for mkValue in C:

}

```
value mkValue (int type , int data , value env , value vec) {
    CAMLparam2 (env , vec );
```

```
value result = caml_callback4 (* ocaml_mkValue ,
                                    Val_int ( type ) ,
                                    Val_int ( data ) ,
                                    env , vec );
```

```
CAMLreturn (result); // the program crashes here, why?
```
<span id="page-13-0"></span>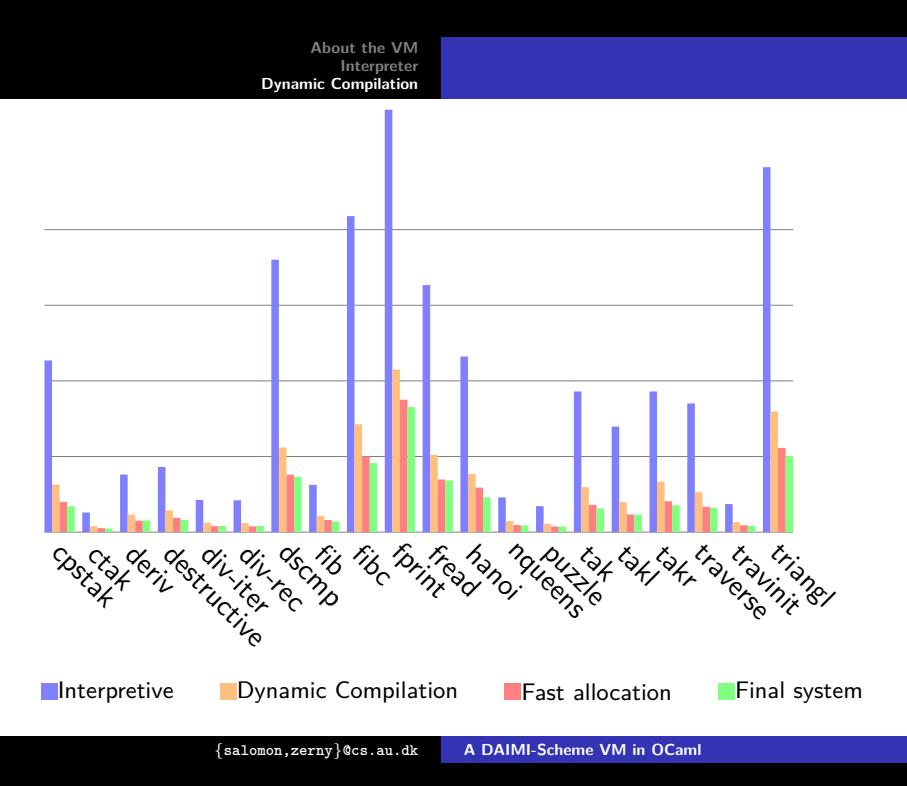